# **Example 2 Part 1: Alternative Metrics of Time in Accelerated Longitudinal Designs using MLM** *(complete syntax, data, and output available for STATA, R, and SAS electronically)*

These data come from Hoffman (2015) chapter 10, which examined prediction of a memory outcome (prose recall) from two metrics of time: years since birth (centered at 84 years) and years in study (centered at the first occasion) in a sample of 557 observations from 207 older adults. This example first estimates empty models for each time-varying variable (age, time, recall), then saturated means for recall by age and time, followed by a series of unconditional and conditional models for change evaluating age convergence (i.e., age cohort effects). I used maximum likelihood estimation to facilitate all model comparisons (and Part 2's translation into SEM).

### **STATA Syntax for Importing and Preparing Data for Analysis:**

```
// Defining global variable for file location to be replaced in code below
// \\Client\ precedes path in Virtual Desktop outside H drive
      global filesave "C:\Dropbox\23_PSQF7375_AdvLong\PSQF7375_AdvLong_Example2"
// Import chapter 10a stacked data and create centered predictors for analysis
    use "$filesave\STATA_Chapter10a.dta", clear
// Time in study
   gen time = tvage-aget0
   gen timesq = time*time
// Fixing 1 case rounded to 9
    replace occasion=8 if (occasion==9)
// Age (years since birth) variables
    gen roundage = round(tvage,1)
// Fixing 2 cases above 95
   replace roundage=95 if (roundage==97)
   replace roundage=95 if (roundage==100)
    gen tvage84 = tvage-84
   gen tvage84sq = tvage84*tvage84
   gen aget084 = aget0-84
   gen aget084sq = aget084*aget084
   label variable time "time: Years since Time 0"
   label variable timesq "timesq: Squared Years since Time 0"
   label variable roundage "roundage: Age Rounded to Nearest Year"
   label variable tvage84 "tvage84: Time-Varying Age (0=84 years)"
   label variable tvage84sq "tvage84sq: Squared Time-Varying Age (0=84 years)"
   label variable aget084 "aget084: Age at Time 0 (0=84 years)"
   label variable aget084sq "aget084: Squared Age at Time 0 (0=84 years)"
// Subset sample to complete cases for all predictors
    egen nummiss = rowmiss(tvage aget0 recall)
    drop if nummiss>0
                                                Time is current age – baseline age, which was created 
                                               in order to represent the purely longitudinal variance 
                                               of time-varying age. 
                                               Also, I am building squared variables to simplify the 
                                               model syntax below (but these versions won't work 
                                                with the predicted outcomes code used in the chapter 
                                                10 syntax at the book's website).
```
**R Syntax for Importing and Preparing Data for Analysis (after loading packages haven, expss, TeachingDemos, psych, lmerTest, performance, and prediction as shown online):**

```
# Define variables for working directory and data name
filesave = "C:\\Dropbox/23_PSQF7375_AdvLong/PSQF7375_AdvLong_Example2/"
filename = "SAS_Chapter10a.sas7bdat"
setwd(dir=filesave)
# Import chapter 10a stacked data with labels
Example2 = read_sas(data_file=paste0(filesave,filename)) 
# Convert to data frame as data frame without labels to use for analysis
Example2 = as.data.frame(Example2)
# Create centered predictors for analysis
# Time in study
Example2$time=Example2$tvage-Example2$ageT0
Example2$timesq=Example2$time*Example2$time
# Fixing 1 case rounded to 9
Example2$occasion[which(Example2$occasion==9)]=8
# Age (years since birth) variables
Example2$roundage=round(Example2$tvage,digits=0)
```

```
# Fixing 2 cases above 95
Example2$roundage[which(Example2$roundage>95)]=95
Example2$tvage84=Example2$tvage-84
Example2$tvage84sq=Example2$tvage84*Example2$tvage84
Example2$ageT084=Example2$ageT0-84
Example2$ageT084sq=Example2$ageT084*Example2$ageT084
```
**# Subset sample to complete cases for all predictors Example2 = Example2[complete.cases(Example2[ , c("tvage","ageT0","recall")]),]**

### **STATA Syntax and Output for Data Description:**

#### **display "Descriptive Statistics" summarize aget0 tvage time recall**

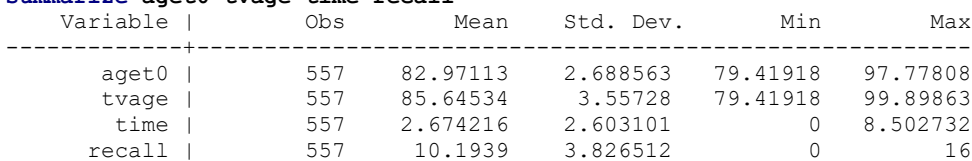

#### **pwcorr aget0 tvage time recall, sig**

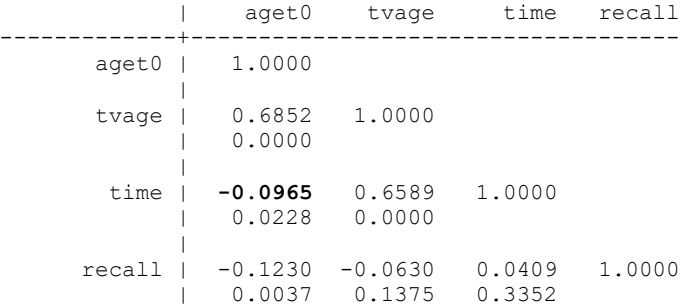

### **R Syntax for Data Description:**

**print("Descriptive Statistics") describe(x=Example2[ , c("ageT0","tvage","time","recall")])** vars n mean sd median trimmed mad min max range skew kurtosis se ageT0 1 557 82.97 2.69 82.25 82.64 2.24 79.42 97.78 18.36 1.23 1.84 0.11 tvage 2 557 85.65 3.56 85.26 85.45 3.92 79.42 99.90 20.48 0.50 -0.16 0.15<br>time 3 557 2.67 2.60 2.09 2.37 3.09 0.00 8.50 8.50 0.64 -0.72 0.11 time 3 557 2.67 2.60 2.09 2.37 3.09 0.00 8.50 8.50 0.64 -0.72 0.11 recall 4 557 10.19 3.83 11.00 10.49 2.97 0.00 16.00 16.00 -0.66 -0.32 0.16

**corr.test(x=Example2[ , c("ageT0","tvage","time","recall")])**

Correlation matrix ageT0 tvage time recall ageT0 1.00 0.69 -0.10 -0.12 tvage 0.69 1.00 0.66 -0.06 time **-0.10** 0.66 1.00 0.04 recall -0.12 -0.06 0.04 1.00 Sample Size [1] 557 Probability values (Entries above the diagonal are adjusted for multiple tests.) ageT0 tvage time recall ageT0 0.00 0.00 0.07 0.01<br>tvage 0.00 0.00 0.00 0.27 tvage 0.00 0.00 0.00 time 0.02 0.00 0.00 0.34 recall 0.00 0.14 0.34 0.00

Because baseline age and time do have some (negative) correlation, they do not provide a complete separation of the between-person and within-person variance in age (i.e., as would have been obtained by centering using person mean age instead of baseline age to create time, analogous to chapter 8). Instead, we will think of **baseline age** as representing **cross-sectional** age variance and **time** as representing **longitudinal** age variance.

#### **STATA and R Syntax and Partial Output for Empty Means, Random Intercept Model for Age:**

**display "Empty Means, Random Intercept Model for Age" mixed tvage , || personid: , mle nolog**  ------------------------------------------------------------------------------ Random-effects Parameters | Estimate Std. Err. [95% Conf. Interval] -----------------------------+----------------------------------------------- personid: Identity | var(\_cons) | **5.091145** .8861275 3.619608 7.160929 -----------------------------+----------------------------------------------- var(Residual) | 7.77283 .5869496 6.703513 9.012721 ------------------------------------------------------------------------------ LR test vs. linear model: chibar2(01) =  $72.93$  Prob >= chibar2 = 0.0000 **estat icc // Intraclass correlation** ------------------------------------------------------------------------------ Level | ICC Std. Err. [95% Conf. Interval] -----------------------------+----------------------------------------------- personid | **.3957676** .0500664 .3029102 .4968037 ------------------------------------------------------------------------------

**print("Empty Means, Random Intercept Model for Age") Age = lmer(data=Example2, REML=FALSE, formula=tvage~1+(1|PersonID)) summary(Age); icc(Age); print("Does the random intercept improve model fit?") ranova(Age, reduce.term=TRUE) # LRT for removing random intercept**

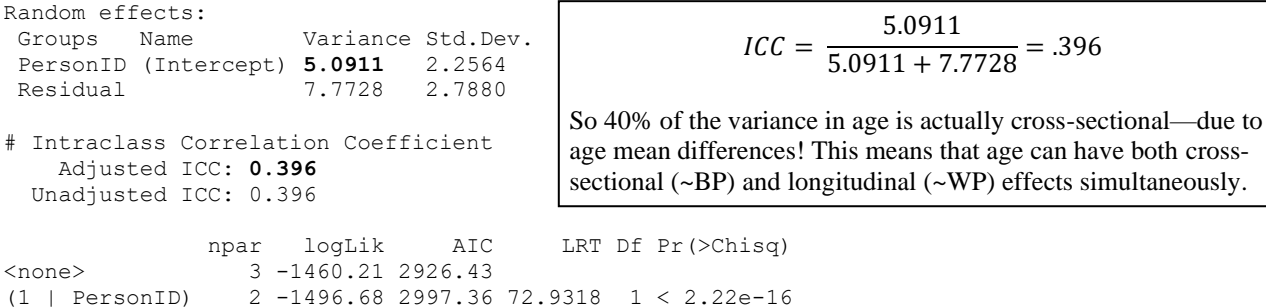

### **STATA and R Syntax and Partial Output for Empty Means, Random Intercept Model for Time:**

**display "Empty Means, Random Intercept Model for Time" mixed time , || personid: , mle nolog**

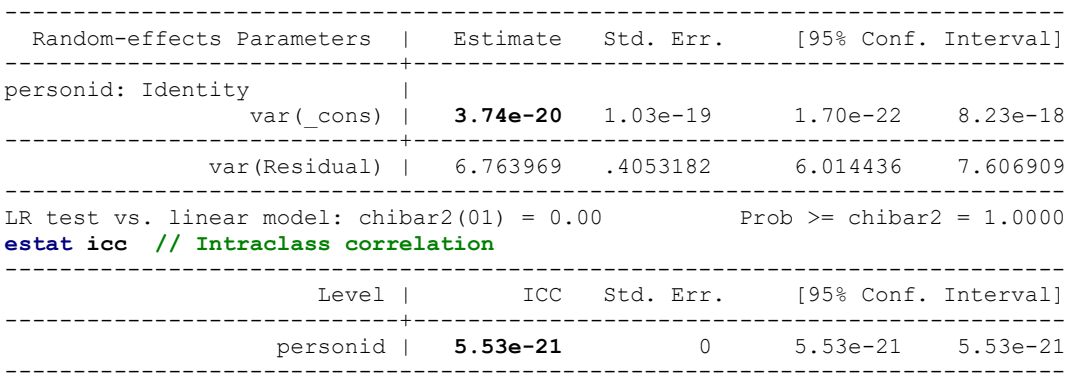

**print("Empty Means, Random Intercept Model for Time") Time = lmer(data=Example2, REML=FALSE, formula=time~1+(1|PersonID)) summary(Time); icc(Time); print("Does the random intercept improve model fit?") ranova(Time, reduce.term=TRUE) # LRT for removing random intercept** Random effects:

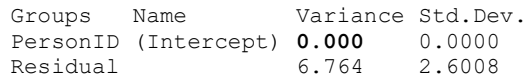

> icc(Time)

 $[1]$  **NA**  $\rightarrow$  LRT chi-square  $\sim= 0$ 

$$
ICC = \frac{0}{0 + 6.764} = 0
$$

All of the variance in time is within persons—this means time can only have a longitudinal  $({\sim}WP)$  effect.

### **Syntax and Partial Output for Empty Means, Random Intercept Model for Recall:**

Level-1:  $recall<sub>ti</sub> = \beta_{0i} + e_{ti}$ **Level-2:**  $\beta_{0i} = \gamma_{00} + U_{0i}$ 

## **STATA:**

**display "Model 0: Empty Means, Random Intercept Model for Recall Outcome" mixed recall , || personid: , mle nolog**

Log likelihood =  $-1428.6775$ 

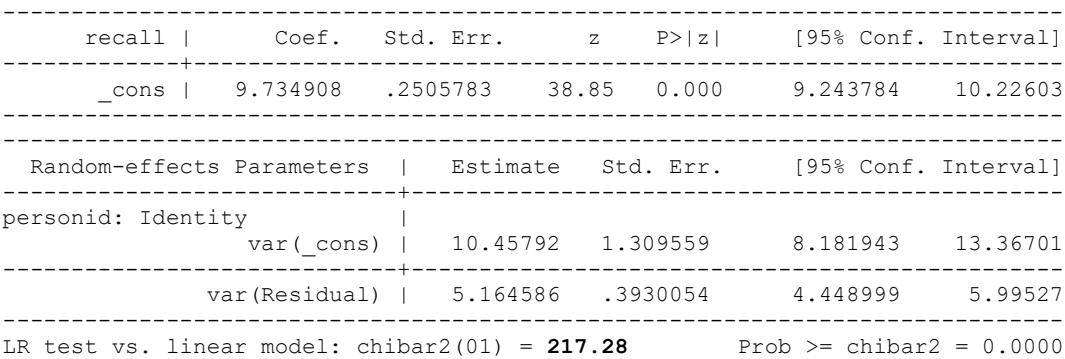

**display "-2LL = " e(ll)\*-2 // Print -2LL for model**   $-2LL = 2857.355$ 

**estat icc // Intraclass correlation**

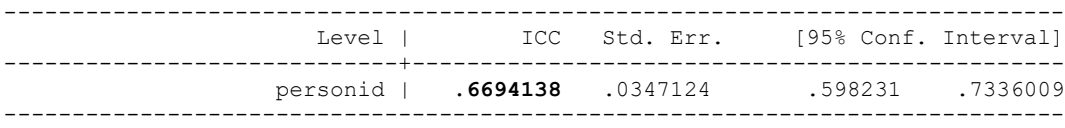

#### **R:**

```
print("Model 0: Empty Means, Random Intercept Model for Recall Outcome")
Empty = lmer(data=Example2, REML=FALSE, formula=recall~1+(1|PersonID))
llikAIC(Empty); summary(Empty); icc(Empty); print("Does the random intercept improve model fit?")
ranova(Empty, reduce.term=TRUE) # LRT for removing random intercept
```
\$AICtab AIC BIC logLik deviance df.resid 2863.3550 2876.3227 -1428.6775 **2857.3550** 554.0000 **deviance = −2LL (for homework)** Random effects: Groups Name Variance Std.Dev. PersonID (Intercept) 10.4579 3.2339 **Level-2 variance of U0i** Residual 5.1646 2.2726 **Level-1 variance of eti** Number of obs: 557, groups: PersonID, 207 Fixed effects: Estimate Std. Error df t value Pr(>|t|) (Intercept) 9.73491 0.25058 197.01209 38.85 < 2.2e-16 # Intraclass Correlation Coefficient Adjusted ICC: **0.669** Unadjusted ICC: 0.669 npar logLik AIC LRT Df Pr(>Chisq) <none> 3 -1428.68 2863.36 (1 | PersonID) 2 -1537.32 3078.63 **217.278** 1 < 2.22e-16  $ICC =$ 10.4579  $\frac{10.1877}{10.4579 + 5.1646} = .669$ So 67% of the variance in recall is initially due to person mean differences.

**Next, we will see what the mean trajectory for recall looks like over age and time…** 

#### **STATA Syntax and Plots for Saturated Means for Recall by Age and Time**

**display "Saturated Means by Rounded Age, Random Intercept Model" mixed recall i.roundage, || personid: , mle nolog margins i.roundage // get saturated means per age and plot them marginsplot, xdimension(roundage) name(by\_age, replace) graph export "\$filesave\STATA plots\STATA Recall by Age.png", replace**

**display "Saturated Means by Rounded Time, Random Intercept Model" mixed recall i.occasion, || personid: , mle nolog margins i.occasion // get saturated means per occasion and plot them marginsplot, xdimension(occasion) name(by\_time, replace) graph export "\$filesave\STATA plots\STATA Recall by Time.png", replace**

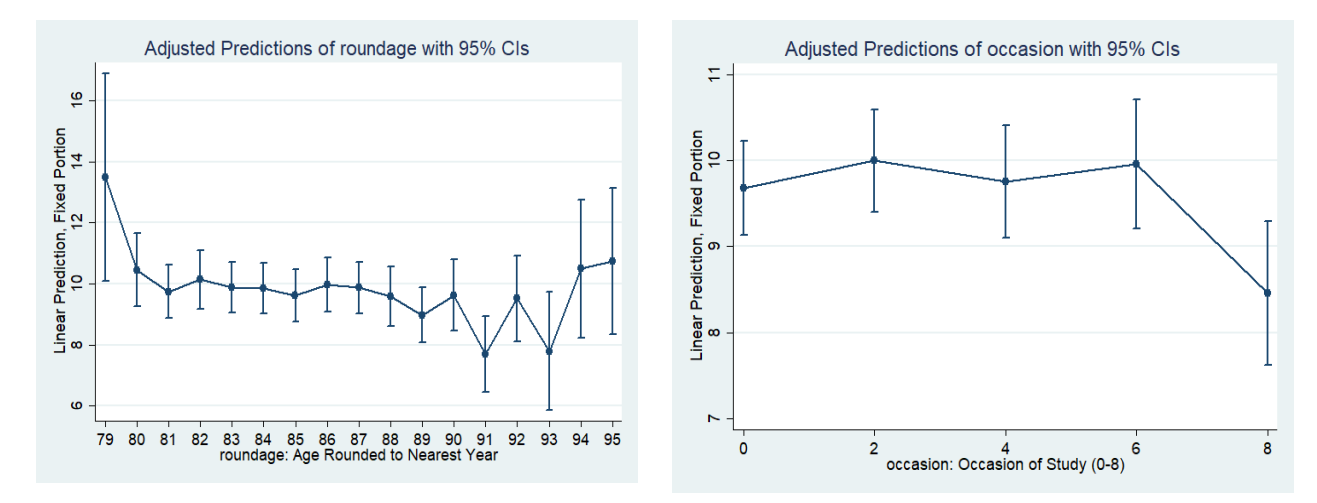

#### **R Syntax for Saturated Means for Recall by Age and Time (see syntax online for plots)**

```
print("Saturated Means by Rounded Age, Random Intercept Model")
SatAge = lmer(data=Example2, REML=FALSE, formula=recall~0+as.factor(roundage)+(1|PersonID))
summary(SatAge)
print("Saturated Means by Rounded Occasion, Random Intercept Model")
SatTim = lmer(data=Example2, REML=FALSE, formula=recall~0+as.factor(occasion)+(1|PersonID))
```

```
__________________________________________________________________________________
```
# **Model 1a. Syntax and Partial Output for Fixed Quadratic Age, Random Intercept for Recall:**

Level-1 Age:  $\; \; \textit{recall}_{ti} = \beta_{0i} + \beta_{1i}(age_{ti} - 84) + \beta_{2i}(age_{ti} - 84)^2 + e_{ti}$ 

Level-2: 
$$
\beta_{0i} = \gamma_{00} + U_{0i}, \ \beta_{1i} = \gamma_{10}, \ \beta_{2i} = \gamma_{20}
$$

#### **Model 1a STATA:**

**summary(SatTim)**

```
display "Model 1a Age: Fixed Quadratic, Random Intercept Model"
mixed recall c.tvage84 c.tvage84sq, || personid: , mle nolog 
display "-2LL = " e(ll)*-2 // Print -2LL for model 
estat ic, n(207) // Information criteria at N=# persons
estimates store FitRIAge
predict PredAge, xb // Save fixed-pred outcomes for total-R2
corr recall PredAge // Get total r to make R2
     display r(rho)^2 // Print total R2 relative to empty model
```
### **Model 1a R:**

```
print("Model 1a Age: Fixed Quadratic, Random Intercept Model")
RIAge = lmer(data=Example2, REML=FALSE, formula=recall~1+tvage84+tvage84sq+(1|PersonID))
llikAIC(RIAge); summary(RIAge)
```

```
$AICtab
       AIC BIC logLik deviance df.resid 
 2860.6264 2882.2393 -1425.3132 2850.6264 552.0000 deviance = −2LL
Random effects:
Groups Name Variance Std.Dev.
 PersonID (Intercept) 10.4804 3.2373 Level-2 variance of U0i
Residual 5.0716 2.2520 Level-1 variance of eti
Number of obs: 557, groups: PersonID, 207
Fixed effects:
              Estimate Std. Error df t value Pr(>|t|)
(Intercept) 9.8196505 0.2634293 230.9528321 37.2762 < 2e-16 gamma00
tvage84 -0.1189889 0.0516498 465.3551305 -2.3038 0.02168 gamma10
tvage84sq 0.0047917 0.0075791 474.9664062 0.6322 0.52755 gamma20
Interpret these fixed effects:
Intercept \gamma_{00} =
Slope for age_{ti} \gamma_{10} =
Slope for age_{ti}^2 \gamma_{20} =print("Total R2 for fixed age slopes")
Example2$PredRIAge = predict(RIAge, re.form=NA)
rRIAge = cor.test(Example2$PredRIAge, Example2$recall, method="pearson")
rRIAge$estimate^2
         cor 
0.0046803019
```
**\_\_\_\_\_\_\_\_\_\_\_\_\_\_\_\_\_\_\_\_\_\_\_\_\_\_\_\_\_\_\_\_\_\_\_\_\_\_\_\_\_\_\_\_\_\_\_\_\_\_\_\_\_\_\_\_\_\_\_\_\_\_\_\_\_\_\_\_\_\_\_\_\_\_\_\_\_\_\_\_\_\_ Model 1b. Syntax and Partial Output for Fixed Quadratic Time, Random Intercept for Recall:**

Level-1 Time:  $\; \; \textit{recall}_{\textit{ti}} = \beta_{0i} + \beta_{1i}(age_{\textit{ti}} - ageT0_i) + \beta_{2i}(age_{\textit{ti}} - ageT0_i)^2 + e_{\textit{ti}}$ Level-2:  $\beta_{0i} = \gamma_{00} + U_{0i}, \ \beta_{1i} = \gamma_{10}, \ \beta_{2i} = \gamma_{20}$ 

Where  $age_{ti} - ageT0_i = time_{ti}$  (as years-in-study rather than years-since-birth)

**Model 1b STATA:**

```
display "Model 1b Time: Fixed Quadratic, Random Intercept Model"
mixed recall c.time c.timesq, || personid: , mle nolog 
display "-2LL = " e(ll)*-2 // Print -2LL for model 
estat ic, n(207) // Information criteria at N=# persons
estimates store FitRITim
predict PredTim, xb // Save fixed-pred outcomes for total-R2
corr recall PredTim // Get total r to make R2
 display r(rho)^2 // Print total R2 relative to empty model
```

```
Model 1b R:
```

```
print("Model 1b Time: Fixed Quadratic, Random Intercept Model")
RITim = lmer(data=Example2, REML=FALSE, formula=recall~1+time+timesq+(1|PersonID))
llikAIC(RITim); summary(RITim)
$AICtab
       AIC BIC logLik deviance df.resid 
2856.0088 2877.6216 -1423.0044 2846.0088 552.0000 deviance = −2LL
```

```
Random effects:
Groups Name Variance Std.Dev.
PersonID (Intercept) 10.622 3.2591 Level-2 variance of U0i
                     Residual 4.983 2.2323 Level-1 variance of eti
```

```
Fixed effects:
            Estimate Std. Error df t value Pr(>|t|)
(Intercept) 9.660987 0.274986 282.359753 35.1326 < 2.2e-16 gamma00
time 0.261331 0.119243 377.995056 2.1916 0.029019 gamma10
timesq -0.046907 0.015826 366.791758 -2.9640 0.003235 gamma20
```
#### **Interpret these fixed effects:**

Intercept  $\gamma_{00}$  =

Slope for  $time_{ti}$   $\gamma_{10}$  =

Slope for  $time_{ti}^2 \gamma_{20} =$ 

```
print("Total R2 for fixed time slopes")
Example2$PredRITim = predict(RITim, re.form=NA)
rRITim = cor.test(Example2$PredRITim, Example2$recall, method="pearson")
```

```
rRITim$estimate^2
          cor
```
0.0027296325

### **Pseudo-R<sup>2</sup> Table—level-1 time explains more level-1 residual variance than level-1 age:**

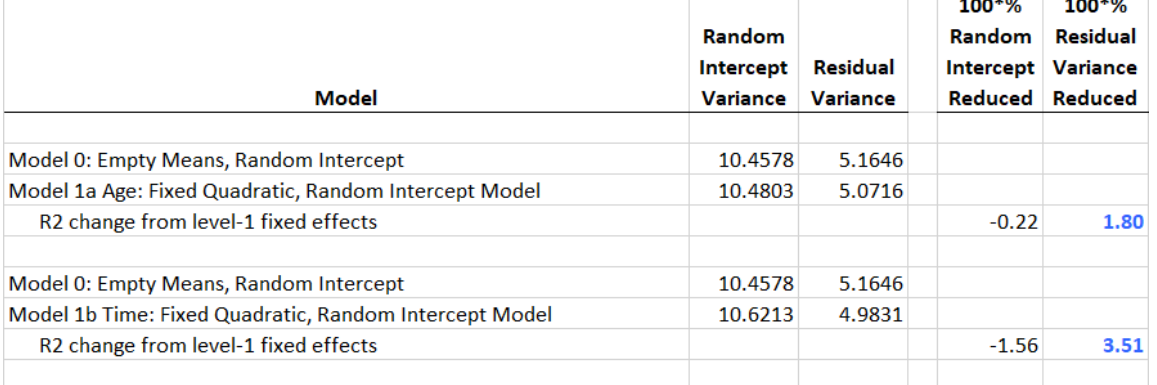

From here, I am adding terms in a deliberately different order than I typically recommend so that I can make some pedagogical points. First, I add effects of **baseline age**  $(ageT0<sub>i</sub> - 84)$  to each fixed quadratic, random intercept model to see how its fixed slopes differ in interpretation when using *age* versus *time* in the level-1 model. Then I add **random slopes** for each level-1 predictor to see how their level-2 random effect variances differ between models. Finally, I show syntax and partial output for novel models (relative to what was covered in chapter 10) that try to repair the mis-specification introduced into the random slope age-as-time model.

**\_\_\_\_\_\_\_\_\_\_\_\_\_\_\_\_\_\_\_\_\_\_\_\_\_\_\_\_\_\_\_\_\_\_\_\_\_\_\_\_\_\_\_\_\_\_\_\_\_\_\_\_\_\_\_\_\_\_\_\_\_\_\_\_\_\_\_\_\_\_\_\_\_\_\_\_\_\_\_\_\_\_**

## **Model 2a. Syntax and Partial Output for Fixed Quadratic Age, Random Intercept for Recall, adding Age at Baseline to Add Contextual Birth Cohort Effects (that Test Age Convergence):**

Level-1 Age:  $\; \; \textit{recall}_{ti} = \beta_{0i} + \beta_{1i}(age_{ti} - 84) + \beta_{2i}(age_{ti} - 84)^2 + e_{ti}$ Level-2:  $\beta_{0i} = \gamma_{00} + \gamma_{01}(ageT0_i - 84) + \gamma_{02}(ageT0_i - 84)^2 + U_{0i}$  $\beta_{1i} = \gamma_{10} + \gamma_{11} (ageT0_i - 84), \ \beta_{2i} = \gamma_{20}$ 

**Model 2a STATA:**

```
display "Model 2a Age: Fixed Quadratic, Random Intercept Model"
display "Controlling for Birth Cohort as Contextual Effects"
mixed recall c.tvage84 c.tvage84sq c.aget084 c.aget084sq c.tvage84#c.aget084, ///
 || personid: , mle nolog 
display "-2LL = " e(ll)*-2 // Print -2LL for model 
estat ic, n(207) // Information criteria at N=# persons
```

```
// Total Linear Birth Cohort on Intercept
    lincom c.aget084*1 + c.tvage84*1
// Total Quadratic Birth Cohort on Intercept
    lincom c.aget084sq*1 + c.tvage84#c.aget084*1 + c.tvage84sq*1
// Total Linear Birth Cohort on Linear Slope
    lincom c.tvage84#c.aget084*1 + c.tvage84sq*2
estimates store FitRICohAge // Save for LRT
                                l/ LRT for birth cohort contextual fixed slopes<br>
l/ Save fixed-pred outcomes for total-R2<br>
l/ Get total r to make R2
predict PredCohAge, xb // Save fixed-pred outcomes for total-R2
corr recall PredCohAge // Get total r to make R2
 display r(rho)^2 // Print total R2 relative to empty model
```
#### **Model 2a R:**

```
print("Model 2a Age: Fixed Quadratic, Random Intercept Model")
print("Controlling for Birth Cohort as Contextual Effects")
RICohAge = lmer(data=Example2, REML=FALSE, formula=recall~1+tvage84+tvage84sq
               +ageT084+ageT084sq+tvage84:ageT084+(1|PersonID))
llikAIC(RICohAge); summary(RICohAge)
$AICtab
       AIC BIC logLik deviance df.resid 
2851.3846 2885.9651 -1417.6923 2835.3846 549.0000
Random effects:
Groups Name Variance Std.Dev.
 PersonID (Intercept) 10.2325 3.1988 → reduced by another 2.37%
Residual 4.9275 2.2198 → reduced by another 1.12%
Fixed effects:
              Estimate Std. Error df t value Pr(>|t|)
(Intercept) 9.388079 0.341412 263.136000 27.4978 < 2.2e-16 gamma00
tvage84 0.287618 0.119256 380.694774 2.4118 0.0163477 gamma10
tvage84sq -0.043547 0.015815 366.603154 -2.7535 0.0061904 gamma20
ageT084 -0.575545 0.157213 556.003996 -3.6609 0.0002753 gamma01
ageT084sq -0.075633 0.028853 549.018161 -2.6213 0.0090012 gamma02
tvage84:ageT084 0.126026 0.034676 377.633390 3.6344 0.0003172 gamma11
```
#### **Interpret these fixed effects:**

Intercept  $\gamma_{00}$  =

Slope for  $age_{ti}$   $\gamma_{10}$  =

Slope for  $age_{ti}^2 \gamma_{20} =$ 

Slope for  $ageT0_i$   $v_{01} =$ 

Slope for  $ageT0_i^2$   $\gamma_{02}$  =

Slope for  $age_{ti} * ageT0_i^2$   $\gamma_{11} =$ 

Above, the slopes of baseline age represent **contextual** birth cohort effects (or age non-convergence). The **total** birth cohort effects of baseline age are then linear combinations as shown below (see chapter 10 for the math).

```
print("Total Linear Birth Cohort on Intercept"); contest1D(RICohAge, L=c(0,1,0,1,0,0))
lincom c.aget084*1 + c.tvage84*1 // STATA Code
    Estimate Std. Error df t value Pr(>|t|)
  -0.28792735 0.10003879 250.76393 -2.8781571 0.0043449637 == gamma10 + gamma01
print("Total Quadratic Birth Cohort on Intercept"); contest1D(RICohAge, L=c(0,0,1,0,1,1)) 
lincom c.aget084sq*1 + c.tvage84#c.aget084*1 + c.tvage84sq*1 // STATA Code
     Estimate Std. Error df t value Pr(>|t|)
  0.0068458763 0.018496716 235.73005 0.37011307 0.71163056 == gamma20 + gamma02 + gamma11
```

```
print("Total Linear Birth Cohort on Linear Slope"); contest1D(RICohAge, L=c(0,0,2,0,0,1)) 
lincom c.tvage84#c.aget084*1 + c.tvage84sq*2 // STATA Code
    Estimate Std. Error df t value Pr(>|t|)
  0.038932654 0.017779819 400.38829 2.1897104 0.029121678 == 2*gamma20 + gamma11
print("LRT for birth cohort contextual fixed slopes"); anova(RICohAge,RIAge)
         npar AIC BIC logLik deviance Chisq Df Pr(>Chisq)
RIAge 5 2860.63 2882.24 -1425.31 2850.63 
RICohAge 8 2851.39 2885.97 -1417.69 2835.39 15.2418 3 0.0016212
print("Total R2 for all fixed slopes and change in total R2 for birth cohort effects")
Example2$PredRICohAge = predict(RICohAge, re.form=NA)
rRICohAge = cor.test(Example2$PredRICohAge, Example2$recall, method="pearson")
rRICohAge$estimate^2
        cor 
0.025145884 
rRICohAge$estimate^2-rRIAge$estimate^2
        cor 
0.020465582
```
**Model 2b. Syntax and Partial Output for Fixed Quadratic Time, Random Intercept for Recall, adding Age at Baseline to Introduce Total Cross-Sectional Birth Cohort Effects:**

**\_\_\_\_\_\_\_\_\_\_\_\_\_\_\_\_\_\_\_\_\_\_\_\_\_\_\_\_\_\_\_\_\_\_\_\_\_\_\_\_\_\_\_\_\_\_\_\_\_\_\_\_\_\_\_\_\_\_\_\_\_\_\_\_\_\_\_\_\_\_\_\_\_\_\_\_\_\_\_\_\_\_**

Level-1 Time:  $\; \; \textit{recall}_{\textit{ti}} = \beta_{0i} + \beta_{1i}(age_{\textit{ti}} - ageT0_i) + \beta_{2i}(age_{\textit{ti}} - ageT0_i)^2 + e_{\textit{ti}}$ Level-2:  $\beta_{0i} = \gamma_{00} + \gamma_{01}(ageT0_i - 84) + \gamma_{02}(ageT0_i - 84)^2 + U_{0i}$  $\beta_{1i} = \gamma_{10} + \gamma_{11}(ageT0_i - 84), \ \beta_{2i} = \gamma_{20}$ 

Where  $age_{ti} - ageT0_i = time_{ti}$  (as years-in-study rather than years-since-birth)

Although it may not appear so, this is an equivalent model to the previous Model 2a using age as the level-2 predictor (centered at age 84) instead…. Even though the difference is in the level-1 predictor, it's going to be the level-2 slopes and cross-level interactions slopes for baseline age that change their values and interpretation!

#### **Model 2b STATA:**

```
display "Model 2b Time: Fixed Quadratic, Random Intercept Model"
display "Controlling for Birth Cohort as Total Effects"
mixed recall time c.timesq c.aget084 c.aget084sq c.time#c.aget084, ///
             || personid: , mle nolog
display "-2LL = " e(ll)*-2 // Print -2LL for model 
estat ic, n(207) // Information criteria at N=# persons
// Contextual Linear Birth Cohort on Intercept
    lincom c.aget084*1 + time*-1
// Contextual Quadratic Birth Cohort on Intercept
   lincom c.aget084sq*1 + c.time#c.aget084*-1 + c.timesq*1
// Contextual Linear Birth Cohort on Linear Slope
   lincom c.time#c.aget084*1 + c.timesq*-2
estimates store FitRICohTim // Save for LRT
lrtest FitRICohTim FitRITim // LRT for birth cohort total fixed slopes
                             // Save fixed-pred outcomes for total R2
corr recall PredCohTim // Get total r to make R2
     display r(rho)^2 // Print total R2 relative to empty model
```
#### **Model 2b R:**

```
print("Model 2b Time: Fixed Quadratic, Random Intercept Model")
print("Controlling for Birth Cohort as Total Effects")
RICohTim = lmer(data=Example2, REML=FALSE, formula=recall~1+time+timesq
                 +ageT084+ageT084sq+time:ageT084+(1|PersonID))
llikAIC(RICohTim); summary(RICohTim);
```

```
$AICtab
      AIC BIC logLik deviance df.resid 
2851.3846 2885.9651 -1417.6923 2835.3846 549.0000 
Random effects:
Groups Name Variance Std.Dev.
PersonID (Intercept) 10.2325 3.1988 → reduced by another 3.66%
Residual 4.9275 2.2198 → reduced by another 1.12%
Fixed effects:
             Estimate Std. Error df t value Pr(>|t|)
(Intercept) 9.3880788 0.3414122 263.1359999 27.4978 < 2.2e-16 gamma00
time 0.2876175 0.1192557 380.6947769 2.4118 0.016348 gamma10
timesq -0.0435466 0.0158152 366.6031559 -2.7535 0.006190 gamma20
ageT084 -0.2879274 0.1000388 250.7639296 -2.8782 0.004345 gamma01
ageT084sq 0.0068459 0.0184967 235.7300477 0.3701 0.711631 gamma02
time:ageT084 0.0389327 0.0177798 400.3882883 2.1897 0.029122 gamma11
```
#### **Interpret these fixed effects:**

Intercept  $\gamma_{00}$  =

Slope for  $time_{ti}$   $\gamma_{10}$  =

Slope for  $time_{ti}^2 \gamma_{20} =$ 

Slope for  $ageT0_i \gamma_{01} =$ 

Slope for  $ageT0_i^2$   $\gamma_{02}$  =

Slope for  $time_{ti} * ageT0_i^2$   $\gamma_{11} =$ 

Above, the slopes of baseline age represent **total** birth cohort age effects. The **contextual** birth cohort effects (that test age convergence) are then linear combinations as shown below (see chapter 10 for the math).

```
print("Contextual Linear Birth Cohort on Intercept"); contest1D(RICohTim, L=c(0,-1, 0,1,0, 0))
lincom c.aget084*1 + time*-1 // STATA Code
    Estimate Std. Error df t value Pr(>|t|)
   -0.57554488 0.15721289 556.004 -3.6609268 0.00027528003 == gamma01 − gamma10
print("Contextual Quadratic Birth Cohort on Intercept"); contest1D(RICohTim, L=c(0, 0, 1,0,1,-1))
lincom c.aget084sq*1 + c.time#c.aget084*-1 + c.timesq*1 // STATA Code
     Estimate Std. Error df t value Pr(>|t|)
   -0.075633385 0.028852904 549.01816 -2.6213439 0.0090012011 == gamma20 + gamma02 − gamma11
print("Contextual Linear Birth Cohort on Linear Slope"); contest1D(RICohTim, L=c(0, 0,-2,0,0, 1)) 
lincom c.time#c.aget084*1 + c.timesq*-2 // STATA Code
    Estimate Std. Error df t value Pr(>|t|)
   0.12602587 0.034675651 377.63339 3.6344197 0.00031718011 == gamma11 – 2*gamma20
print("LRT for birth cohort total fixed slopes"); anova(RICohTim,RITim)
npar AIC BIC logLik deviance Chisq Df Pr(>Chisq)<br>RITim 5 2856.01 2877.62 -1423.00 2846.01
         RITim 5 2856.01 2877.62 -1423.00 2846.01 
RICohTim 8 2851.39 2885.97 -1417.69 2835.39 10.6242 3 0.013942
print("Total R2 for all fixed slopes and change in total R2 for age effects")
Example2$PredRICohTim = predict(RICohTim, re.form=NA)
rRICohTim = cor.test(Example2$PredRICohTim, Example2$recall, method="pearson")
rRICohTim$estimate^2
        cor 
0.025145884
rRICohTim$estimate^2-rRITim$estimate^2
        cor 
0.022416251
```
**Comparing the two solutions directly—btw, −2LL and variance components are all the same:** Fixed effects:

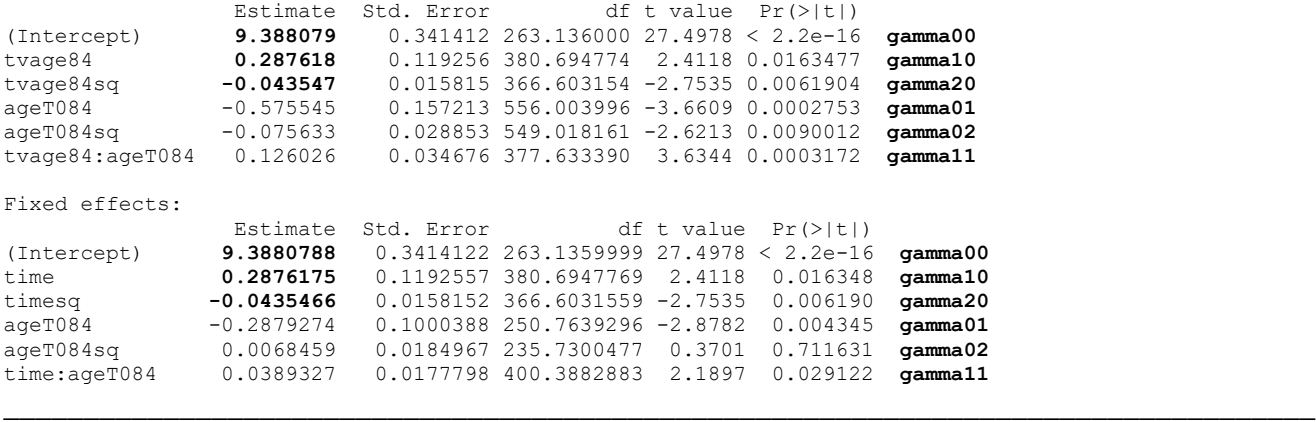

**Model 3a. Syntax and Partial Output to add Random Linear Age to Model 2a:**

Level-1 <u>Ag</u>e:  $Recall_{ti} = \beta_{0i} + \beta_{1i}(age_{ti} - 84) + \beta_{2i}(age_{ti} - 84)^2 + e_{ti}$ Level-2:  $\beta_{0i} = \gamma_{00} + \gamma_{01}(ageT0_i - 84) + \gamma_{01}(ageT0_i - 84)^2 + U_{0i}$  $\beta_{1i} = \gamma_{10} + \gamma_{11}(ageT0_i - 84) + U_{1i}$ ,  $\beta_{2i} = \gamma_{20}$ 

**Model 3a STATA:**

```
display "Model 3a Age: Add Random Linear TVage to Model 2a"
mixed recall c.tvage84 c.tvage84sq c.aget084 c.aget084sq c.tvage84#c.aget084, ///
             || personid: tvage84, mle nolog covariance(unstructured)
estat recovariance, relevel(personid) correlation // GCORR matrix
display "-2LL = " e(ll)*-2 // Print -2LL for model 
                               estat ic, n(207) // Information criteria at N=# persons
estimates store FitRLCohAge // Save for LRT
lrtest FitRLCohAge FitRICohAge // LRT for random linear TVage slope
```
### **Model 3a R:**

```
print("Model 3a Age: Add Random Linear TVage to Model 2a")
RLCohAge = lmer(data=Example2, REML=FALSE, formula=recall~1+tvage84+tvage84sq
                 +ageT084+ageT084sq+tvage84:ageT084+(1+tvage84|PersonID))
llikAIC(RLCohAge); summary(RLCohAge)
$AICtab
      AIC BIC logLik deviance df.resid<br>8455  2887.0711  -1411.9227  2823.8455  547.0000
 2843.8455 2887.0711 -1411.9227 2823.8455
Random effects:
Groups Name Variance Std.Dev. Corr 
 PersonID (Intercept) 11.154725 3.33987 
       tvage84 0.090726 0.30121 -0.340 → new random age slope variance
Residual 4.110764 2.02750 
Fixed effects:
               Estimate Std. Error df t value Pr(>|t|)
(Intercept) 9.414130 0.350985 256.483500 26.8220 < 2.2e-16
tvage84 0.295904 0.113458 353.980589 2.6081 0.0094915
tvage84sq -0.045388 0.015083 333.443196 -3.0092 0.0028184
ageT084 -0.579338 0.154367 522.386360 -3.7530 0.0001943
ageT084sq -0.077490 0.030650 162.364800 -2.5282 0.0124203
tvage84:ageT084 0.125601 0.034497 356.744786 3.6409 0.0003119
print("LRT for random linear TVage slope"); anova(RLCohAge,RICohAge)
        npar AIC BIC logLik deviance Chisq Df Pr(>Chisq)
RICohAge 8 2851.39 2885.97 -1417.69 2835.39 
RLCohAge 10 2843.84 2887.07 -1411.92 2823.84 11.5391 2 0.0031211
```
**Model 3b. Syntax and Partial Output to add Random Linear Time to Model 2b:**

Level-1 Time: 
$$
recall_{ti} = \beta_{0i} + \beta_{1i}(age_{ti} - ageT0_i) + \beta_{2i}(age_{ti} - ageT0_i)^2 + e_{ti}
$$

\nLevel-2:  $\beta_{0i} = \gamma_{00} + \gamma_{01}(ageT0_i - 84) + \gamma_{01}(ageT0_i - 84)^2 + U_{0i}$ 

\n $\beta_{1i} = \gamma_{10} + \gamma_{11}(ageT0_i - 84) + U_{1i}, \beta_{2i} = \gamma_{20}$ 

### **Model 3b STATA:**

```
display "Model 3b Time: Add Random Linear Time to Model 2b"
mixed recall c.time c.timesq c.aget084 c.aget084sq c.tvage84#c.aget084, ///
             || personid: time, mle nolog covariance(unstructured)
estat recovariance, relevel(personid) correlation // GCORR matrix
display "-2LL = " e(ll)*-2 // Print -2LL for model 
estat ic, n(207) // Information criteria at N=# persons
estimates store FitRLCohTim // Save for LRT
lrtest FitRLCohTim FitRICohTim // LRT for random linear time slope
```
#### **Model 3b R:**

```
print("Model 3b Time: Add Random Linear Time to Model 2b")
RLCohTim = lmer(data=Example2, REML=FALSE, formula=recall~1+time+timesq
               +ageT084+ageT084sq+time:ageT084+(1+time|PersonID))
llikAIC(RLCohTim); summary(RLCohTim)
$AICtab
      AIC BIC logLik deviance df.resid 
2838.5453 2881.7709 -1409.2726 2818.5453 547.0000
Random effects:
Groups Name Variance Std.Dev. Corr 
 PersonID (Intercept) 12.4835 3.53320<br>time 0.1272 0.35665
                   0.1272 0.35665 -0.473 → new random time slope variance
Residual 3.9405 1.98508 
Fixed effects:
 Estimate Std. Error df t value Pr(>|t|)
(Intercept) 9.3402104 0.3515637 230.2831758 26.5676 < 2.2e-16
time 0.3132277 0.1123665 366.1427566 2.7876 0.005588
timesq -0.0455538 0.0149692 340.1904601 -3.0432 0.002523
```
**print("LRT for random linear TVage slope"); anova(RLCohTim,RICohTim)**

ageT084 -0.2972341 0.1050941 205.1743603 -2.8283 0.005144 ageT084sq 0.0091296 0.0183207 229.8606122 0.4983 0.618735 time:ageT084 0.0442743 0.0207981 126.2247447 2.1288 0.035217

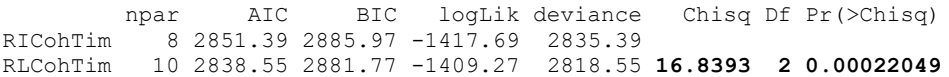

Comparing variance components across random level-1 slope models:

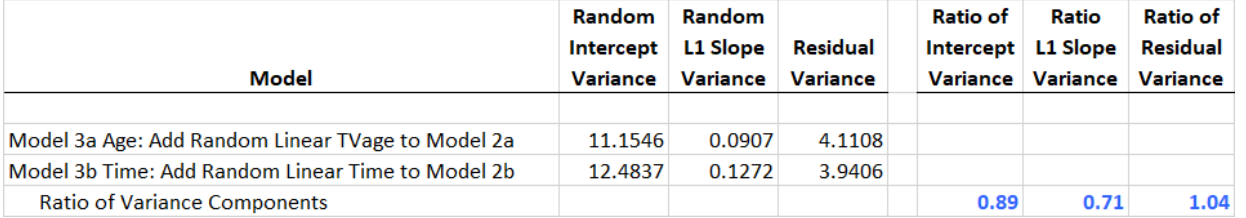

**The models are no longer equivalent because the age-as-time model assumes the same pattern of variance heterogeneity occurs across longitudinal age (as time) and cross-sectional age (as baseline age)**. This is a testable assumption in theory, but no software I tried (SAS, STATA, or R) would cleanly estimate the model needed to do so below! That's because it requires a random level-2 "slope" of baseline age (a level-2 predictor)!

? is called an interrobang

### **Model 4a. Syntax and Partial Output to add Random Linear Baseline Age to Model 3a:**

Level-1 Age: 
$$
Recall_{ti} = \beta_{0i} + \beta_{1i}(age_{ti} - 84) + \beta_{2i}(age_{ti} - 84)^{2} + e_{ti}
$$

\nLevel-2: 
$$
\beta_{0i} = \gamma_{00} + \gamma_{01}(ageT0_{i} - 84) + \gamma_{01}(ageT0_{i} - 84)^{2} + U_{0i} + ?(ageT0_{i} - 84)
$$

\n
$$
\beta_{1i} = \gamma_{10} + \gamma_{11}(ageT0_{i} - 84) + U_{1i}, \ \beta_{2i} = \gamma_{20}
$$

\nBut, this punctuation mark

**Model 4a STATA (showed convergence problems):**

**display "Model 4a Age: Add Random Linear AgeCoh to Model 3a -- extra iterations" mixed recall c.tvage84 c.tvage84sq c.aget084 c.aget084sq c.tvage84#c.aget084, /// || personid: tvage84 aget084, mle nolog emiterate(100) /// covariance(unstructured) //estimates store FitRL2CohAge // Save for LRT //lrtest FitRL2CohAge FitRLCohAge // LRT for random linear baseline age slope** ------------------------------------------------------------------------------------ recall | Coef. Std. Err. z P>|z| [95% Conf. Interval] --------------------+--------------------------------------------------------------- tvage84 | .3135771 .1123666 2.79 0.005 .0933427 .5338115 tvage84sq | -.0455586 .0149703 -3.04 0.002 -.0748999 -.0162172 aget084 | -.6110121 .1582063 -3.86 0.000 -.9210908 -.3009334 aget084sq | -.0807496 .0299605 -2.70 0.007 -.139471 -.0220282 c.tvage84#c.aget084 | .1358292 .0348349 3.90 0.000 .0675541 .2041042 \_cons | 9.336705 .3540701 26.37 0.000 8.64274 10.03067 ------------------------------------------------------------------------------------- ------------------------------------------------------------------------------ Random-effects Parameters | Estimate Std. Err. [95% Conf. Interval] -----------------------------+----------------------------------------------- personid: Unstructured | **all estimates now closer to time level-1 model!** var(tvage84) | **.1269809** . var(aget084) | **.144648** .  $var(cons)$  | 12.53306 cov(tvage84, aget084) | -.1355204  $cov(tvage84, _cons)$  |  $-.6000273$  cov(aget084,\_cons) | .6519523 . -----------------------------+----------------------------------------------- var(Residual) | 3.941131 ------------------------------------------------------------------------------ LR test vs. linear model:  $\text{chi}(6) = 238.31$  Prob >  $\text{chi}(2) = 0.0000$ **estat recovariance, relevel(personid) correlation // GCORR matrix**

Random-effects correlation matrix for level personid

 | tvage84 aget084 \_cons -------------+-------------------------------- tvage 84 | 1  $aget084$  |  $-.9999523$  1 cons | -.4756344 .4842071 1

display "-2LL = "  $e(11)*-2$  // Print  $-2$ LL for model  $-2$ LL = 2818.506

**estat ic, n(207) // Information criteria at N=# persons** ----------------------------------------------------------------------------- Model | Obs ll(null) ll(model) df AIC BIC -------------+--------------------------------------------------------------- . | 207 . -1409.253 6 2830.506 2850.502 -----------------------------------------------------------------------------

# **Model 4a R (won't converge):**

**print("Model 4a Age: Add Random Linear AgeCoh to Model 3a -- won't run") RL2CohAge = lmer(data=Example2, REML=FALSE, formula=recall~1+tvage84+tvage84sq +ageT084+ageT084sq+tvage84:ageT084+(1+tvage84+ageT084|PersonID)) llikAIC(RL2CohAge); summary(RL2CohAge)**

Btw, this punctuation mark

### **Model 4b. Syntax and Partial Output to add Random Linear Baseline Age to Model 3b:**

Level-1 Time: 
$$
recall_{ti} = \beta_{0i} + \beta_{1i}(age_{ti} - ageT0_i) + \beta_{2i}(age_{ti} - ageT0_i)^2 + e_{ti}
$$

\nLevel-2:  $\beta_{0i} = \gamma_{00} + \gamma_{01}(ageT0_i - 84) + \gamma_{02}(ageT0_i - 84)^2 + U_{0i} + \frac{?(ageT0_i - 84)}{}$ 

\n $\beta_{1i} = \gamma_{10} + \gamma_{11}(ageT0_i - 84) + U_{1i}, \ \beta_{2i} = \gamma_{20}$ 

#### **Model 4b STATA (did converge):**

**display "Model 4b Time: Add Random Linear AgeCoh to Model 3b -- extra iterations"** ? is called an interrobang

**mixed recall c.time c.timesq c.aget084 c.aget084sq c.tvage84#c.aget084, /// || personid: time aget084, mle nolog emiterate(100) covariance(unstructured)** -------------------------------------------------------------------------------------

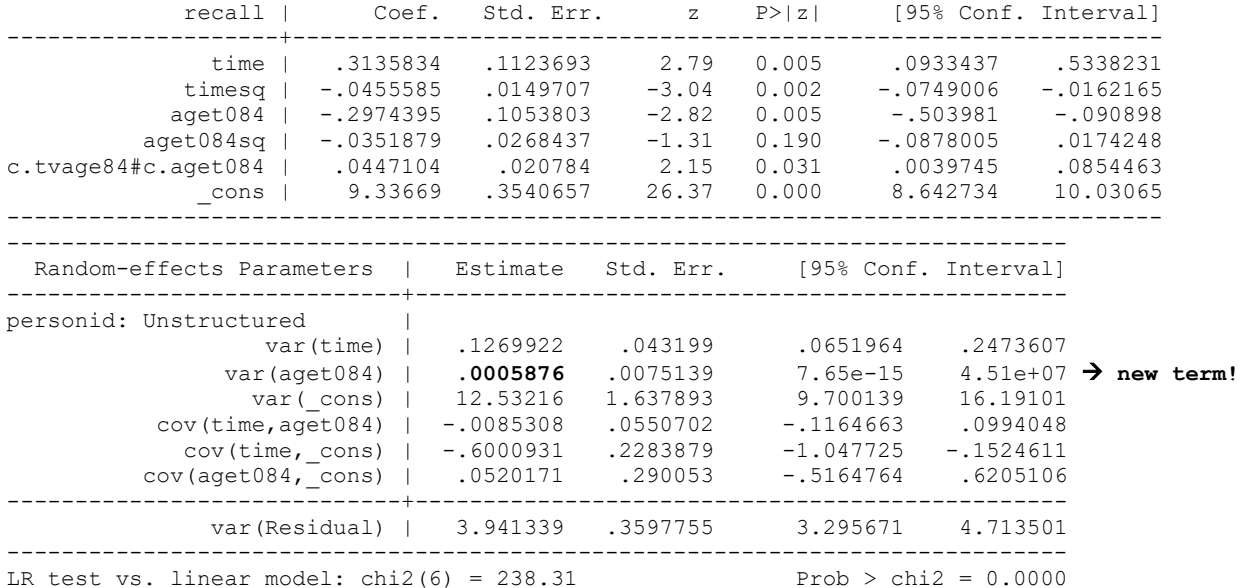

**display "-2LL = " e(ll)\*-2 // Print -2LL for model** 

 $-2LL = 2818.506$ 

#### **estat recovariance, relevel(personid) correlation // GCORR matrix** Random-effects correlation matrix for level personid

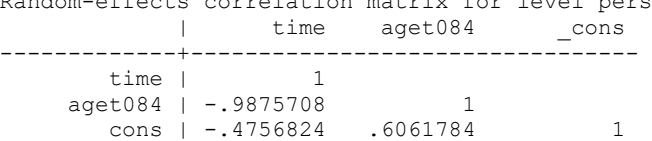

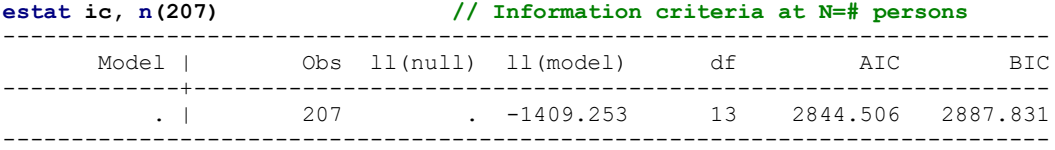

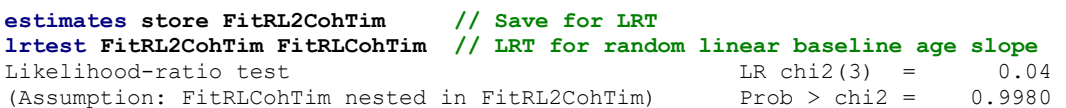

### **Model 4b R (won't converge):**

**print("Model 4b Time: Add Random Linear Time to Model 3b -- won't run") RL2CohTim = lmer(data=Example2, REML=FALSE, formula=recall~1+time+timesq +ageT084+ageT084sq+time:ageT084+(1+time+ageT084|PersonID)) llikAIC(RL2CohTim); summary(RL2CohTim)**

So it appears there is basically 0 variance for the level-2 random "slope" for baseline age, which is why the level-2 random slope variance for level-1 age was too small—it was being dragged down (downwardly biased) by the incorrect assumption of equal heterogeneity of variance across level-2 baseline years-since-birth (as cross-sectional age) and level-1 years-in-study (time as longitudinal age). Stay tuned for more info on how and why this happens, but the bottom line is that one needs to remove level-2 cross-sectional variance in time before estimating a random slope in order to avoid likely model mis-specification!

Chapter 10 contains an example results section using these models, as well as predicted trajectories by age and time, as shown below. The vertical lines show where the intercept is for each model; the dotted continuous of the lines convey impossible extrapolations predicted by the model!

# **Take-home point: Use within-person time as your level-1 predictor instead of time-varying age (or any accelerated time metric that has both cross-sectional and longitudinal variance)!!!!!**

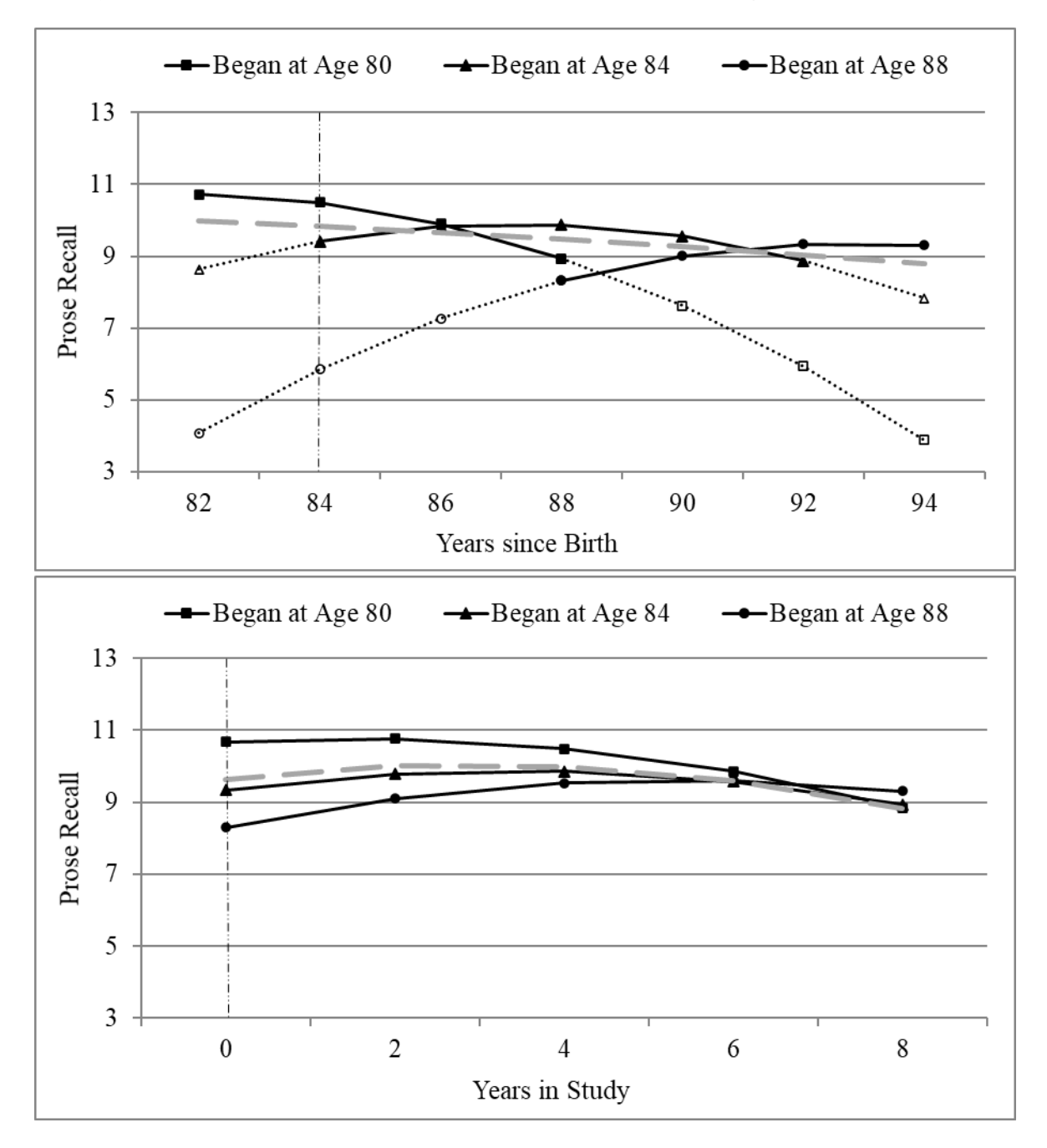